## **Getting started** with Libby extras

Use Libby to get free access to extra learning and entertainment resources through your library.

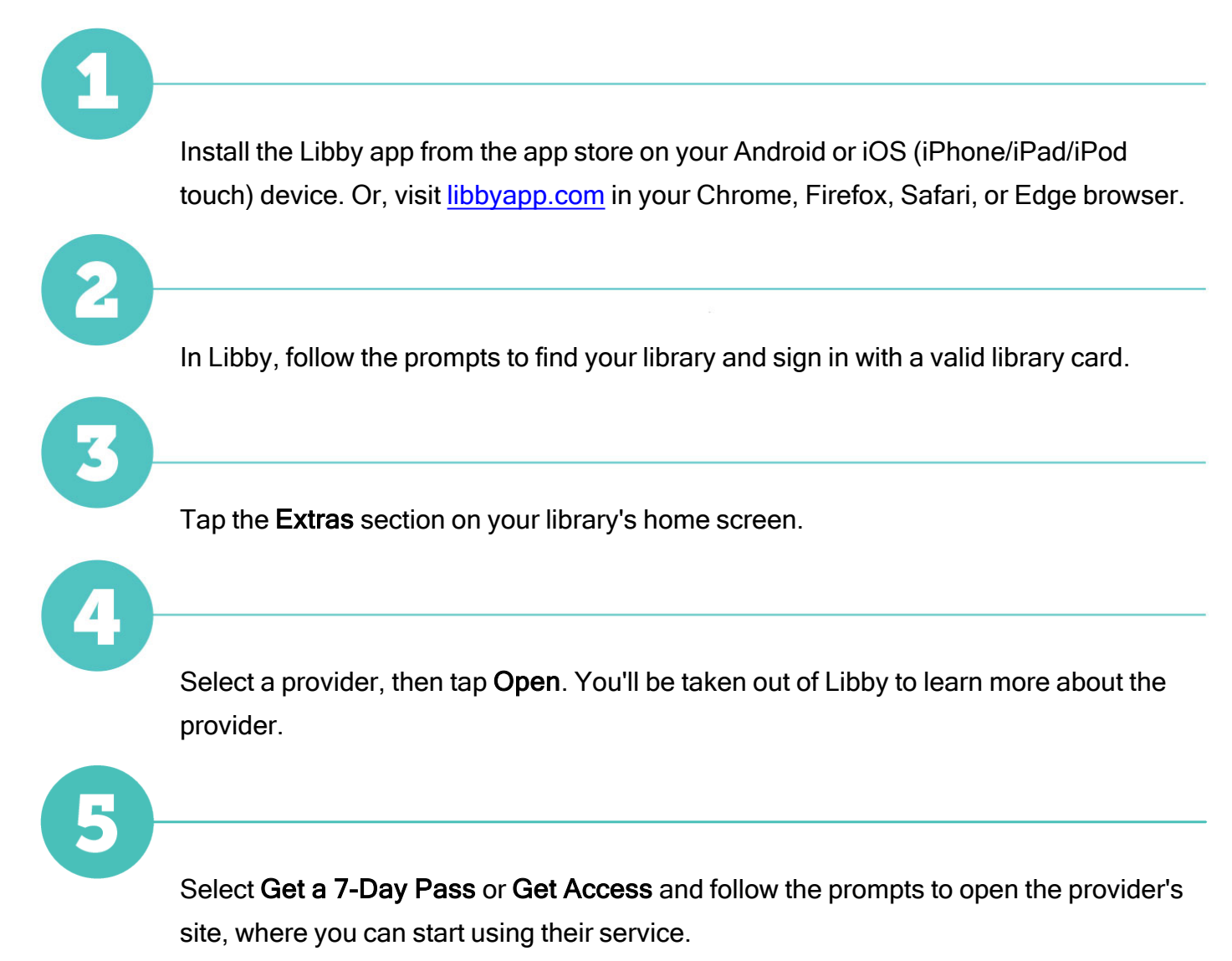

You can return to the provider's site during your access period from your Libby Shelf (  $\mathbb{I} \mathbb{I} \mathbb{I}$ ).